## Saved the worksheet as e1rev- [your first initial and last

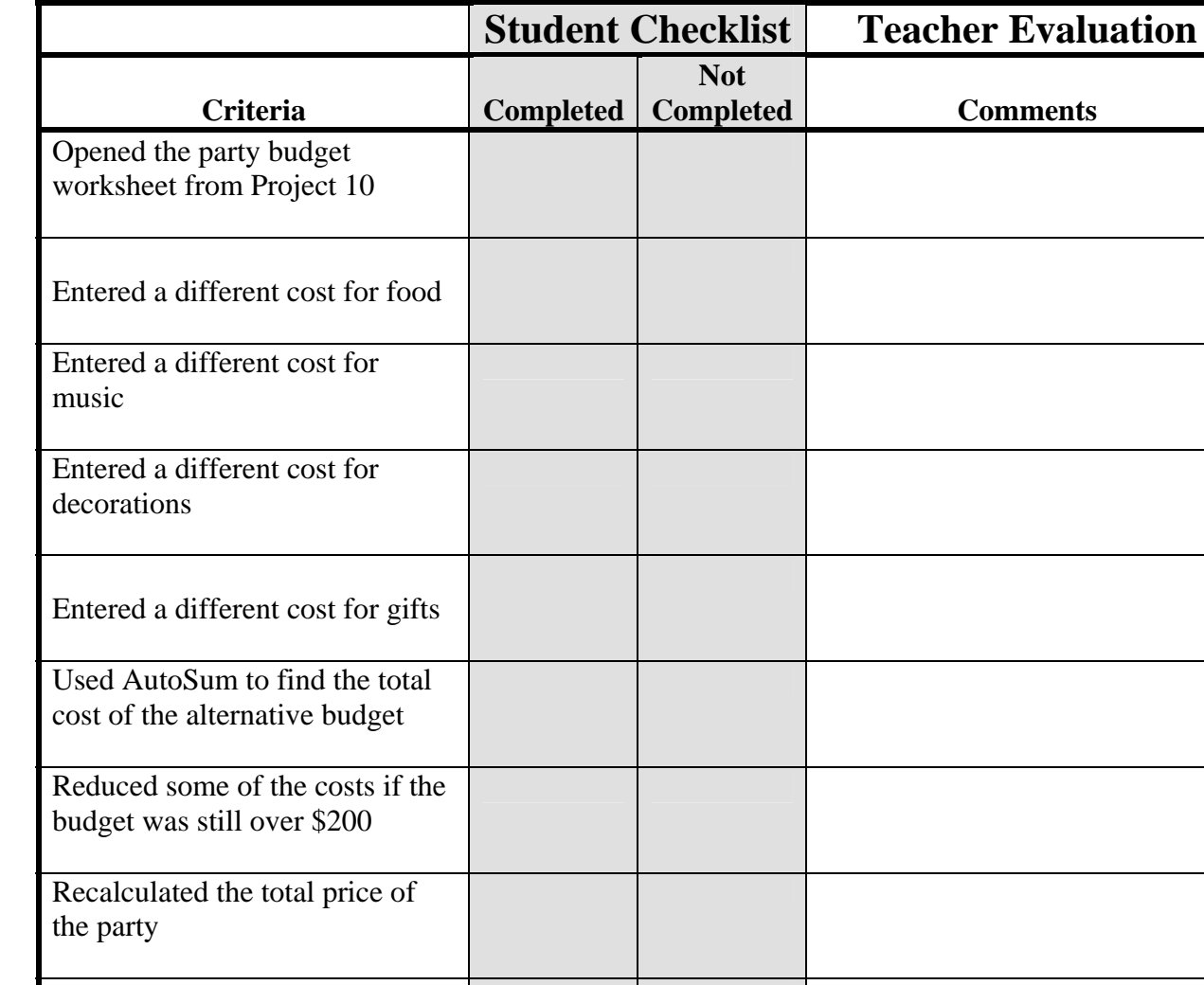

## **Directions:** After you have finished your project, determine whether you have completed the criteria listed in the left column. Fill in the checklist in the shaded columns below and then turn the rubric in to your teacher along with your project.

**Rubric—**Excel Lesson 1 Challenge Yourself Project 11 1

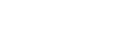

name]11

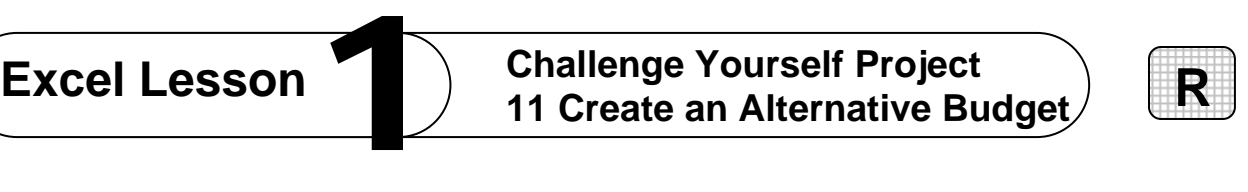